## **Country Setup upload interface details:**

## **Template:**

CRCSETUP~ COUNTRY\_ID~ COUNTRY\_NAME~ BASE\_CURRENCY ~ DOMESTIC\_SWEEP ~ CROSS\_BORDER\_SWEEP ~ DOMESTIC\_NOTIONAL\_POOL~CROSS\_BORDER\_NOTIONAL\_POOL~CROSS\_CURRENCY\_SWEEP~ CROSS\_CURRENCY\_POOL~CROSS\_BORDER\_ALLOWED~HYBRID\_STRUCTURE\_ALLOWED~ALLOWED\_ACCOUNT\_TYPE~IE\_BENEFI T\_ALLOWED~IE\_PARTICIPATION\_ALLOWED~AUTH\_STAT~ONCE\_AUTH~CHECKER\_ID~CHECKER\_DATE\_STAMP~MAKER\_DATE\_S TAMP~MAKER\_ID~MOD\_NO~RECORD\_STAT~CRCSETUP

## **Sample :**

CRCSETUP~BEN~Benin~EUR~Y~Y~Y~Y~Y~Y~Y~N~Resident~Y~Y~Y~Y~Y~Y~Y~Y~Y~Y~A~O~SYSTEM~2/12/2017~3/12/2017~SYSTE M~1~O~CRCSETUP

CRCSETUP~OMN~Oman~EUR~Y~Y~Y~Y~Y~Y~Y~N~Resident~Y~Y~Y~Y~Y~Y~Y~Y~Y~Y~A~O~SYSTEM~2/12/2017~3/12/2017~SYST EM~1~O~CRCSETUP

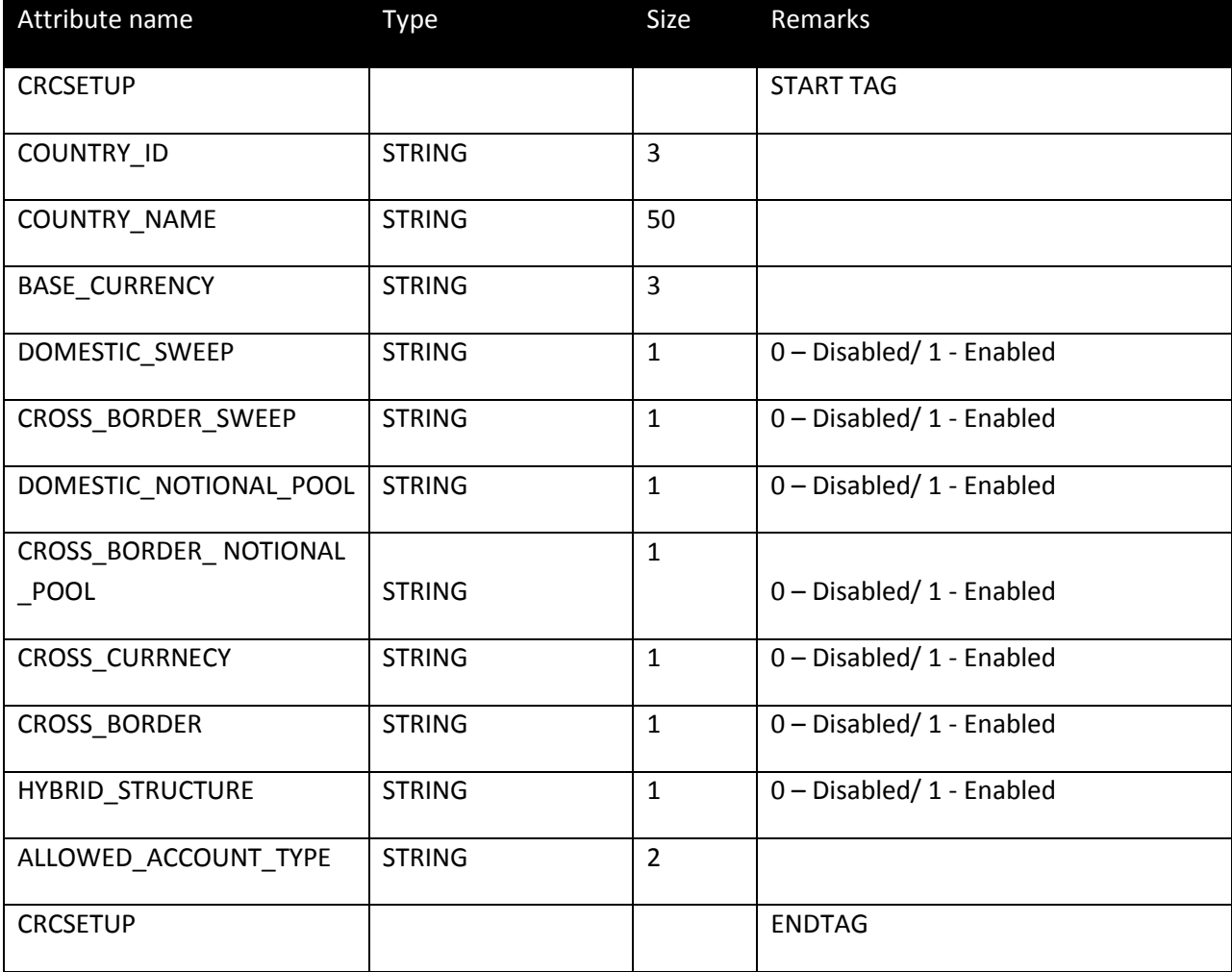